# LSA 125 - Assignment 2 Database Creation

#### July 21, 2009

Our database swbd.tab contains the following variables (see the appendix for the macro file, the individual pattern files, and the options file):

- Item ID
- the head verb of the extracted VP
- the part-of-speech of the head verb
- the lemma of the head verb
- the sentence containing the extracted pattern
- the first PP
- the length of the first PP
- a categorical variable coding whether or not the first PP contains a pronoun
- a categorical variable coding whether or not the P in the first PP has an NP complement
- the pronoun in the first PP, if there is one
- the NP complement of the P in the first PP, if there is one
- two columns with information content and string length in words of the first PP
- the second PP
- the length of the second PP
- a categorical variable coding whether or not the second PP contains a pronoun
- a categorical variable coding whether or not the P in the second PP has an NP complement
- the pronoun in the second PP, if there is one
- the NP complement of the P in the second PP, if there is one
- two columns with information content and string length in words of the second PP

The database is now ready to be imported into a statistical analysis program like R.

## A MACROS.ptn file

The MACROS.ptn file contains the main macro @PPPP that extracts all verb phrases containing exactly two PPs with potentially intervening disfluencies, as well as some helper macros:

```
@ WORD /^{\sim} {0,1}[a-zA-Z] + .*/;
@ TERMINAL * ! < *;
@ NP /^NP/;
\circ VP / 'VP;
@ PP /^PP/;
@ DISFL /EDITED|UH|PRN|-UNF/;
@ PPPP (@VP=VP1 < (@PP=PP1 !<< -NONE- $.. (@PP=PP2 !<< -NONE- !$
            (QPP \text{ != }=PP1) !,, (QTERMINAL , =PP1 !> (QDISFL >> =VP1))));
```
### B Pattern files

#### B.1 CatVar

#### ID.ptn

@PPPP

Pronoun1cat.ptn – checks whether PP1 contains a pronoun

```
@VP=VP1 < @PP=PP1 !<< -NONE- < @NP < PRP) $.. @PP=PP2 !<< -NONE- !$
      (@PP != =PP1) !,, (@TERMINAL ,, =PP1 !>> (@DISFL >> =VP1))))
```
Pronoun2cat.ptn – checks whether PP2 contains a pronoun

```
@VP=VP1 < @PP=PP1 !<< -NONE- $.. @PP=PP2 < @NP < PRP) !<< -NONE- !$
      (@PP != =PP1) !,, (@TERMINAL ,, =PP1 !>> (@DISFL >> =VP1))))
```
PNP1cat.ptn – checks whether the P in PP1 has an NP complement

```
@VP=VP1 < (@PP=PP1 !<< -NONE- <, IN <- (@NP=print !< PRP) $.. (@PP=PP2 !<<
      -NONE- !$ (@PP != =PP1) !,, (@TERMINAL ,, =PP1 !>> (@DISFL >> =VP1))))
```
PNP2cat.ptn – checks whether the P in PP2 has an NP complement

```
@VP=VP1 < (@PP=PP1 !<< -NONE- $.. (@PP=PP2 !<< -NONE- <, IN <- (@NP=print !<
      PRP) \ket{\$ (@PP != =PP1) !,, (@TERMINAL ,, =PP1 !>> (@DISFL >> =VP1))))
```
### B.2 POSVar

POS.ptn – gets the part-of-speech of the verb

@PPPP <  $\left(\frac{\wedge^{\wedge}(V|BES)}{Ppos} = \frac{\wedge^{\wedge}(V|BES)}{Pprint}\right)$ 

#### B.3 StringVar

FORM.ptn – gets the verb that is the head noun of the extracted VP.

@PPPP <  $\left(\frac{\ }{\ } \times \frac{\ }{\ }$  (V|BES) /=pos =  $\frac{\ }{\ }$  (V|BES) /=print)

SENTENCE.ptn – gets the entire sentence.

@PPPP >> (\*=print !> \*)

PP1.ptn – gets the first PP.

 $\text{QVP=VP1}$  < ( $\text{QPP=print}$  !<<  $\text{-NONE-}$  \$.. ( $\text{QPP=PP2}$  !<<  $\text{-NONE-}$  !\$ ( $\text{QPP}$  !=  $\text{=print}$ ) !,,  $($  CTERMINAL , , = print ! > >  $($  CDISFL > > = VP1 $))))$ 

PP2.ptn – gets the second PP.

@VP=VP1 < (@PP=PP1 !<< -NONE- \$.. (@PP=print !<< -NONE- !\$ (@PP != =PP1) !,, (@TERMINAL ,, =PP1 !>> (@DISFL >> =VP1))))

PNP1.ptn – gets the NP complement of the P in PP1, if it exists.

@VP=VP1 < (@PP=PP1 !<< -NONE- <, IN <- (@NP=print !< PRP) \$.. (@PP=PP2 !<< -NONE- !\$ (@PP != =PP1) !,, (@TERMINAL ,, =PP1 !>> (@DISFL >> =VP1))))

PNP2.ptn – gets the NP complement of the P in PP2, if it exists.

@VP=VP1 < (@PP=PP1 !<< -NONE- \$.. (@PP=PP2 !<< -NONE- <, IN <- (@NP=print !< PRP) !\$ (@PP != =PP1) !,, (@TERMINAL ,, =PP1 !>> (@DISFL >> =VP1))))

**Pronoun1.ptn** – gets the pronoun in PP1, if there is one.

@PPPP < @PP=pp2 <  $((@PP < (@NP < PRP=print))$  .. =pp2)

**Pronoun2.ptn** – gets the pronoun in PP2, if there is one.

 $@PPPP < @PP=pp1 < ((@PP < @NP < PRP=print))$ ,, =pp1)

#### $\mathbf C$ options

```
data=/home/lsa1/pp_project/data/swbd
\verb|results=/home/lsa1/pp\_project/results|shellscripts=/home/lsa1/pp_project/shellscripts
```
 $corpus$ =swbd

init ID

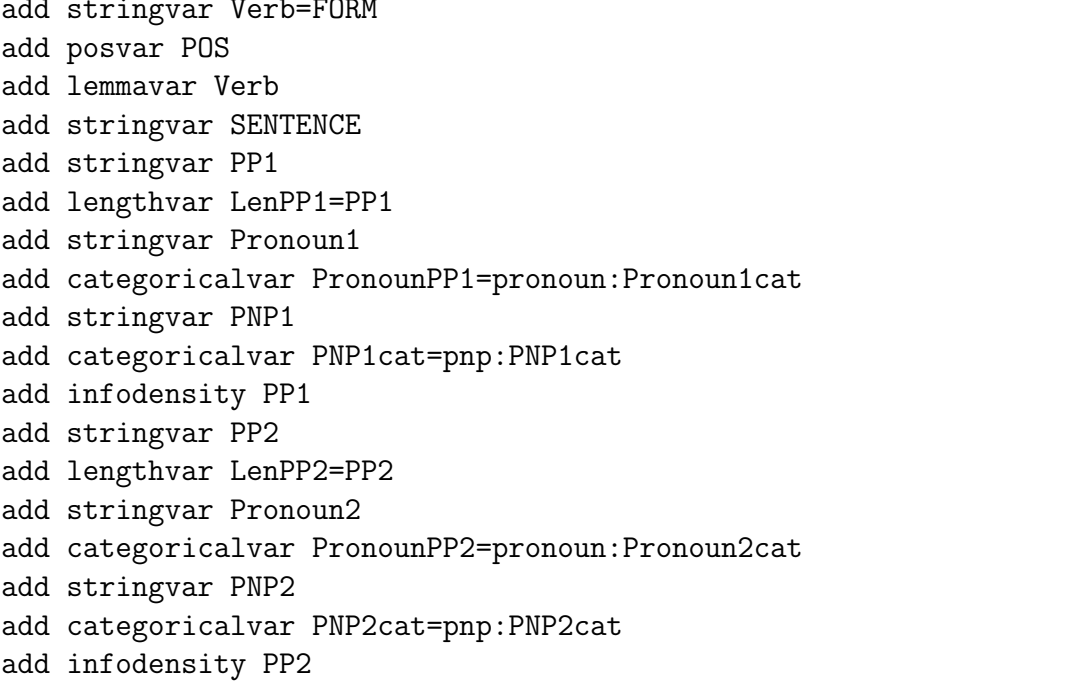